# **Lechnologies (UCT 7574-309 technologies (UCT 7574-309)**

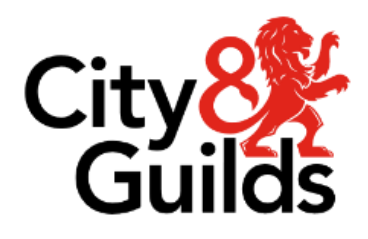

**ITQ**<br>Assignment guide for Candidates **Assignment guide for Candidates**  $\overline{\phantom{a}}$ 

www.cityana<sub>gamas</sub>.com<br>May 2011 **Version 1** 

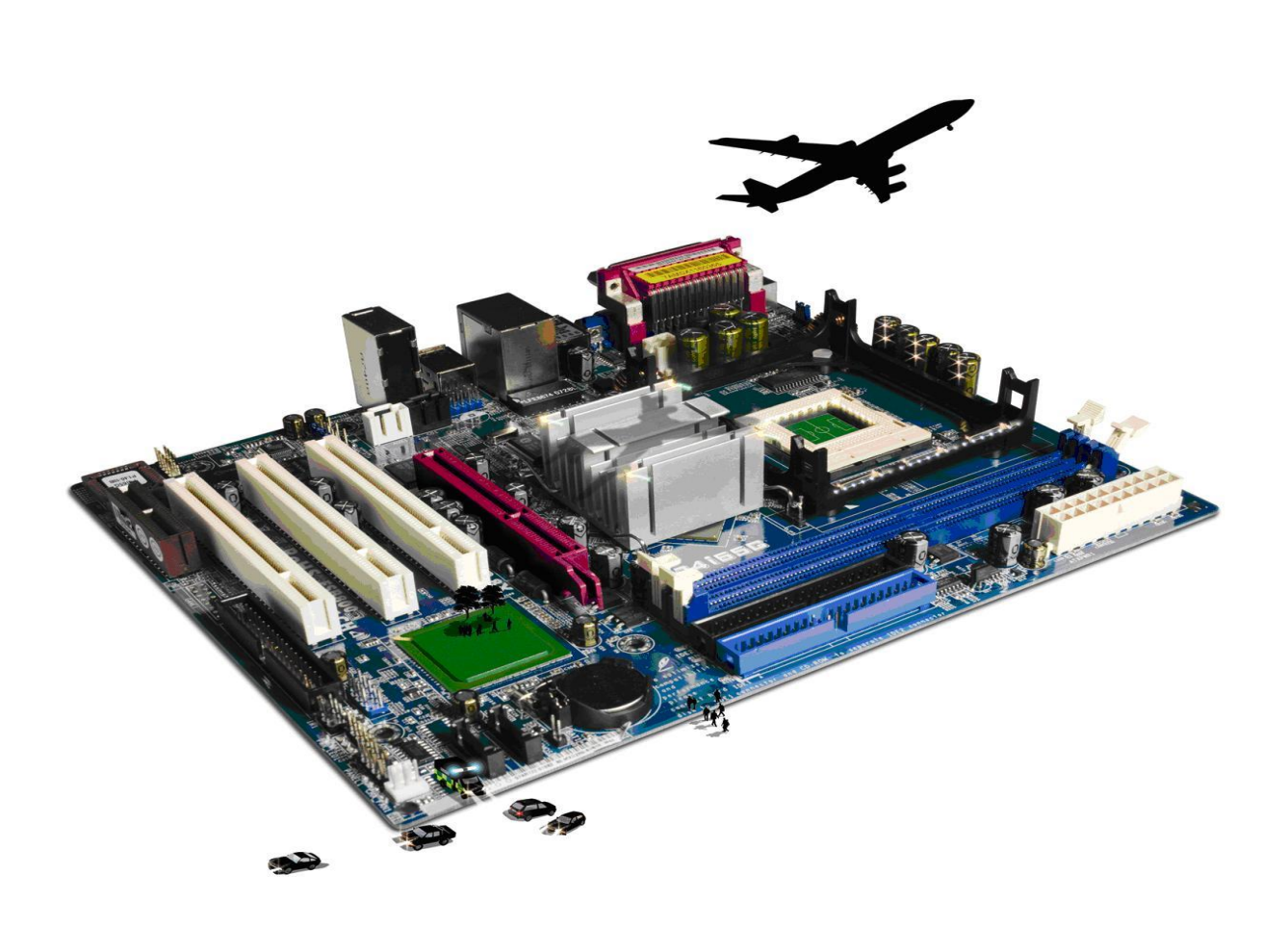

**About City & Guilds**<br>City & Guilds is the UK's leading provider of vocational qualifications, offering over 500 awards across a wide range of industries, and progressing from entry level to the highest levels of professional achievement. With over 8500 centres in 100 countries, City & Guilds is recognised by  $p$  professional achievement. With  $p$  countries in the state of  $p$  can be a state of  $p$  and  $p$  and  $p$  and  $p$ employers worldwide for providing qualifications that offer proof of the skills they need to get the job done.

**City & Guilds Group** which provides management qualifications, learning materials and membership services, NPTC which offers land-based qualifications and membership services, and HAB (the Hospitality Awarding Body). City & Guilds also manages the Engineering Council Examinations on behalf of the Engineering Council.  $\frac{1}{2}$ 

**Equal opportunities**<br>City & Guilds fully supports the principle of equal opportunities and we are committed to satisfying this principle in all our activities and published material. A copy of our equal opportunities policy statement is available on the City & Guilds website. statement is available on the City & Guilds website.

**Copyright**<br>The content of this document is, unless otherwise indicated, © The City & Guilds of London Institute and may not be copied, reproduced or distributed without prior written consent. However, approved City & Guilds centres and learners studying for City & Guilds qualifications may photocopy this document free of charge and/or include a PDF version of it on centre intranets on the following this document free of charge and/or include a PDF version of it on centre intranets on the following

- centre staff may copy the material only for the purpose of teaching learners working<br>towards a City & Guilds qualification or for internal administration purposes
	- learners may copy the material only for their own use when working towards a City & Guilds qualification qualification.

The Standard Copying Conditions (see the City & Guilds website) also apply.<br>Contains public sector information licensed under the Open Government Licence v3.0. Contains public sector information licensed under the Open Government Licence v3.0.

**Publications**<br>City & Guilds publications are available on the City & Guilds website or from our Publications Sales department at the address below. department at the address below.

Every effort has been made to ensure that the information contained in this publication is true and<br>correct at the time of going to press. However, City & Guilds' products and services are subject to continuous development and improvement and the right is reserved to change products and services from time to time. City & Guilds cannot accept liability for loss or damage arising from the use of information in this publication. use of information in this publication.

**City & Guilds London EC1A 9DD** www.cityandguilds.com **www.cityandguilds.com**

# **Contents**

## **Unit 309 – Using Collaborative Technologies Level 3**

Assignment B

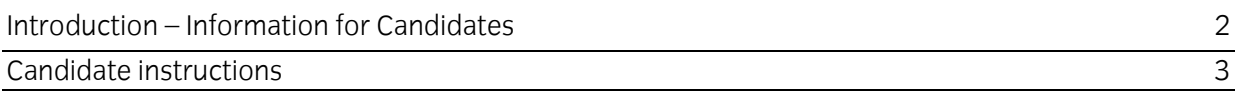

# **Level 3 Using Collaborative Technologies (7574-309)**

asserved<br>Introduction — I Introduction – Information for Candidates

**This accionment comprises** This assignment comprises all of the assessment for Level 3 Using Collaborative Technologies  $(257 \cdot 257)$ .

**Health and safety**<br>You are reconcible for You are responsible for maintaining the safety of others as well as your own. You are asked to work.<br>safely at all times safely at all times.

You will **not** be allowed to continue with an assignment if you compromise any of the Health and Safety requirements.

**The recommended t** The recommended time allowance for this assignment is **two and a half hours**.

# Level 3 Using collaborative technologies (7574-309) Candidate instructions

# **Time allowance: two and a half hours**

### **The assignment:**

This assignment is made up of **five** tasks

- Task A  $-$  Site creation<br>• Task B  $-$  Initial site cor
- Task B Initial site content.
- Task C Content moderation
- Task D Create Guidelines
- Task E Manage users

**Scenario**<br>You work for a local engineering company (GG Engineering) that has recently had an extensive change in senior managers. The new management has identified a number of issues that need tackling immediately. tackling immediately.

You have been asked to set up a private, in house wiki/discussion area to allow staff to comment on all of these issues. It is hoped that the site will help to solve the company's problems all of the set of these issues. It is the site will help that the company of  $\mathbb{R}^n$ 

Prior to going live there will be an initial set up and test phase which you are now being asked to<br>carry out. It is accepted that the trial will not meet the security levels required. As a result the test phase is to be used to evaluate the proposed site's structure, permissions etc. The site will therefore contain any confidential information. therefore contain any confidential information.

Read all of the instructions carefully and complete the tasks in the order given.

# **Task A - Site creation**

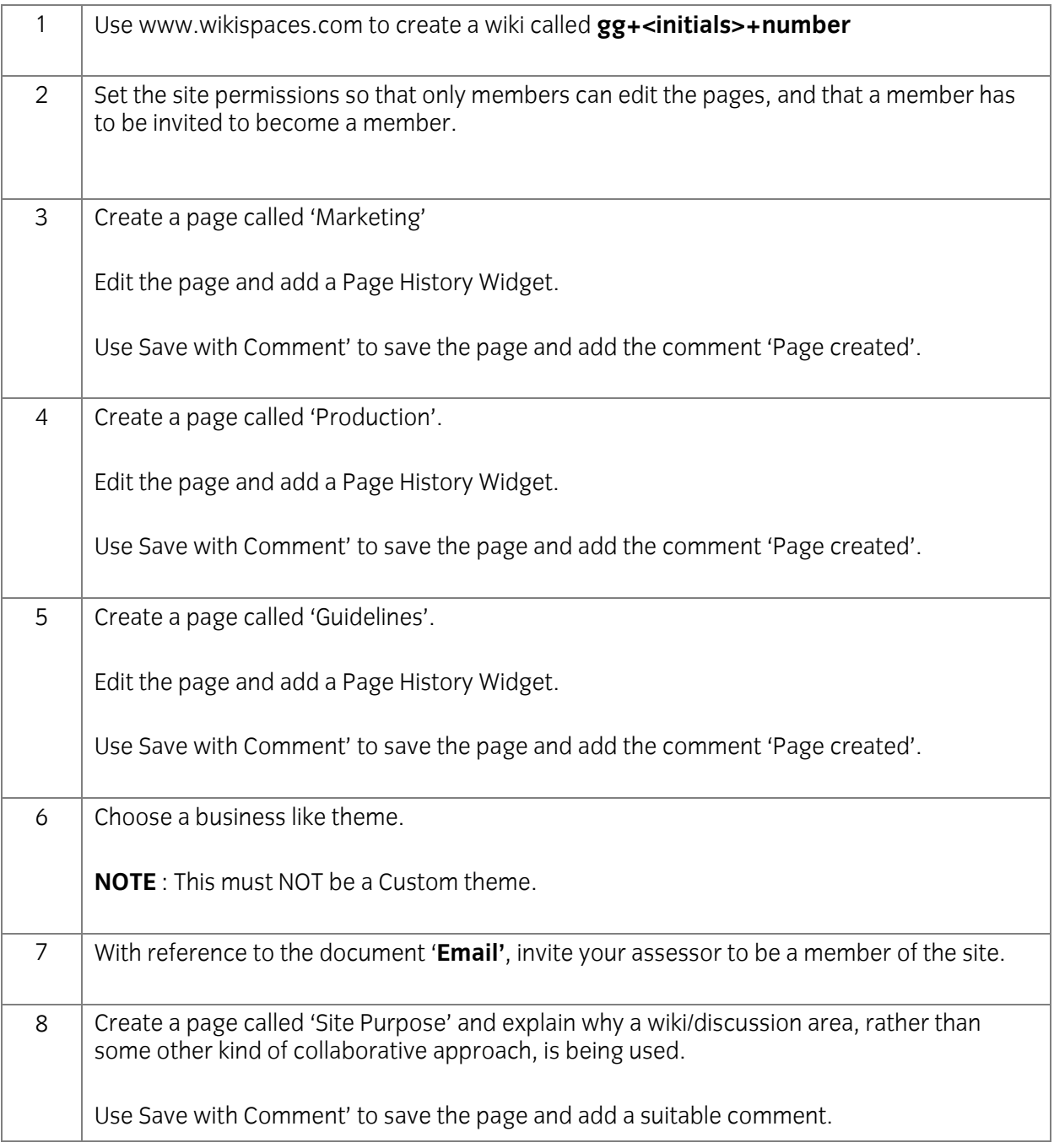

# **Task B – Initial site content**

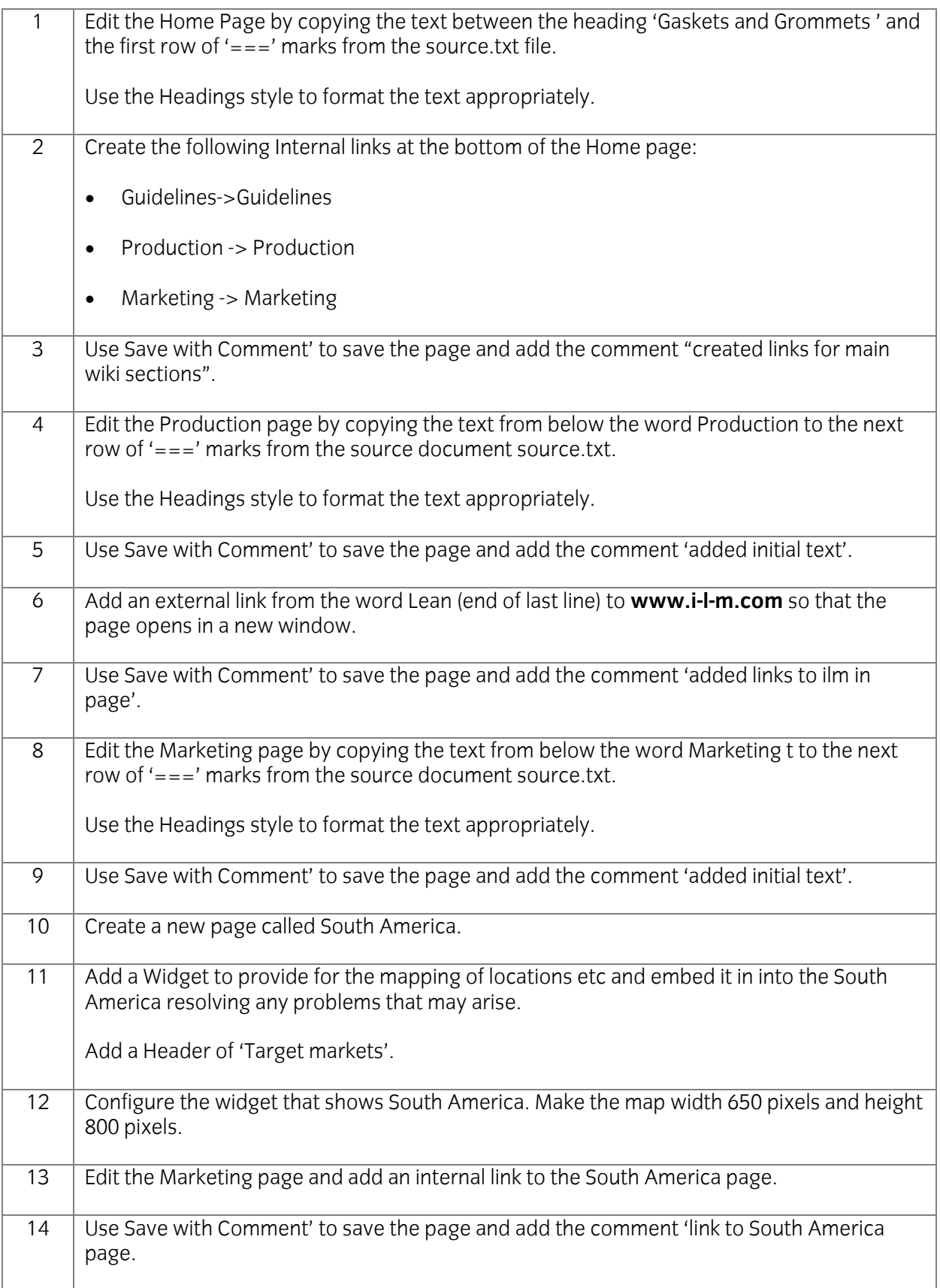

# **Task C Content moderation.**

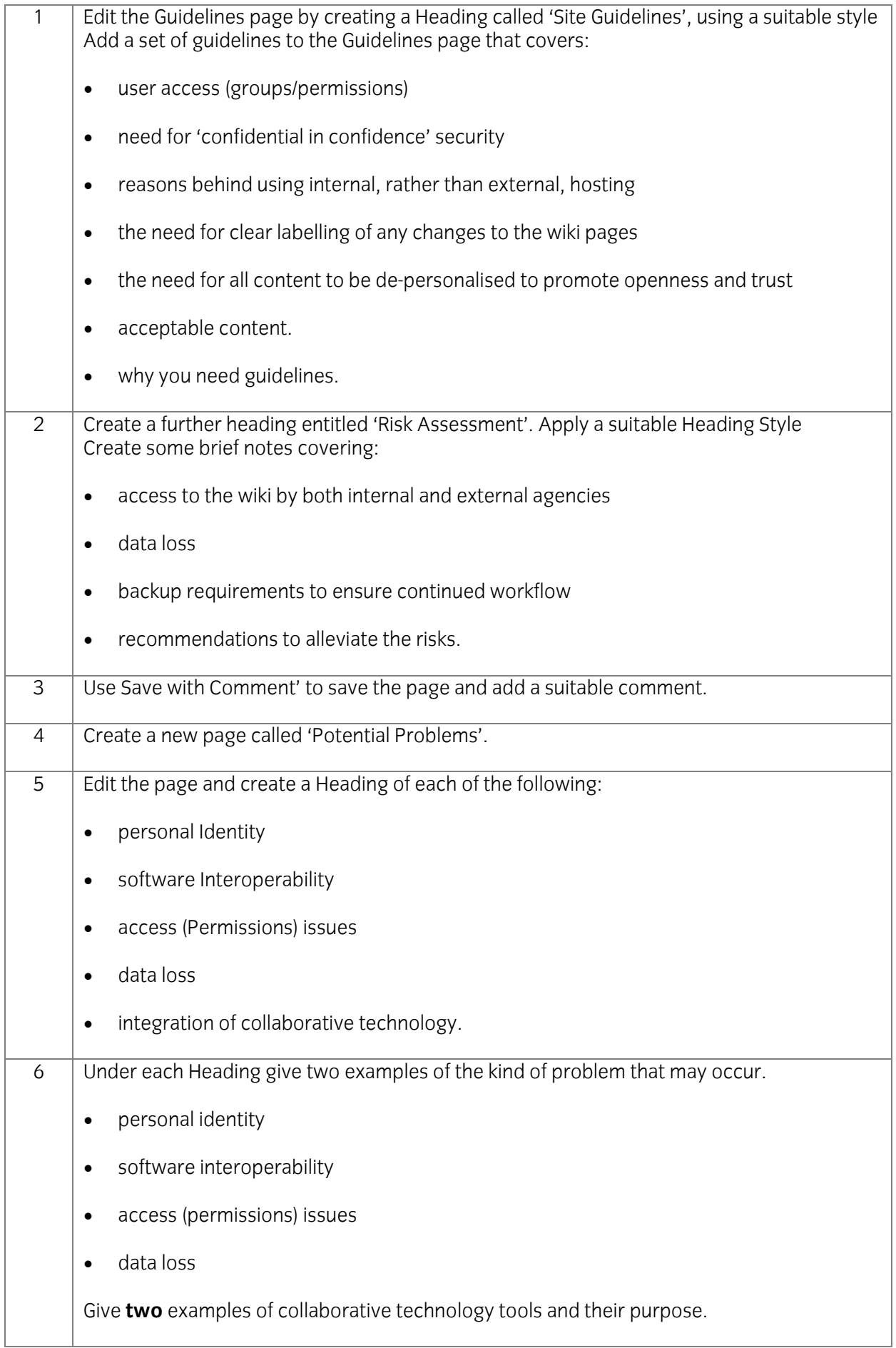

## **Task D - Create Guidelines**

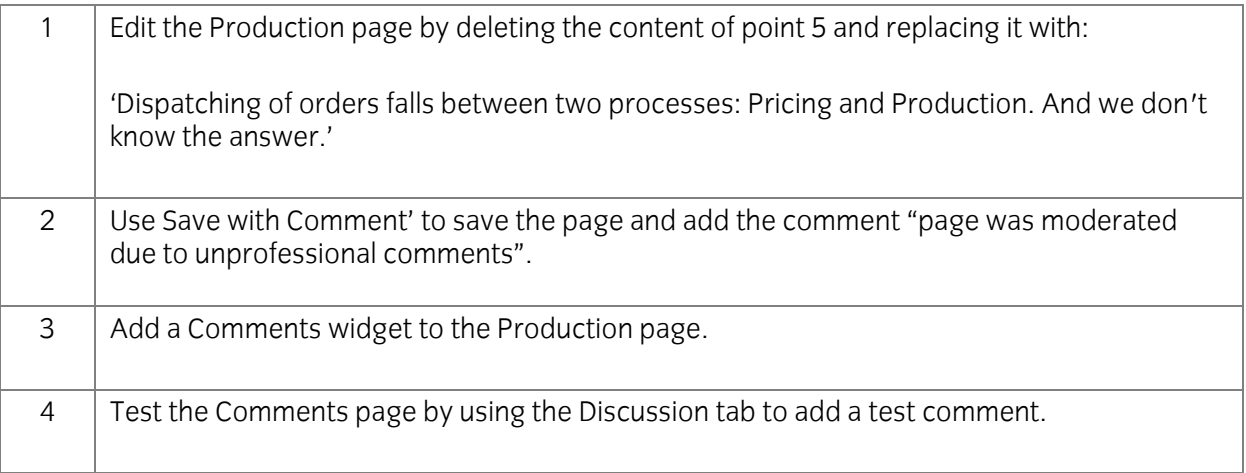

### **Task E - Manage users**

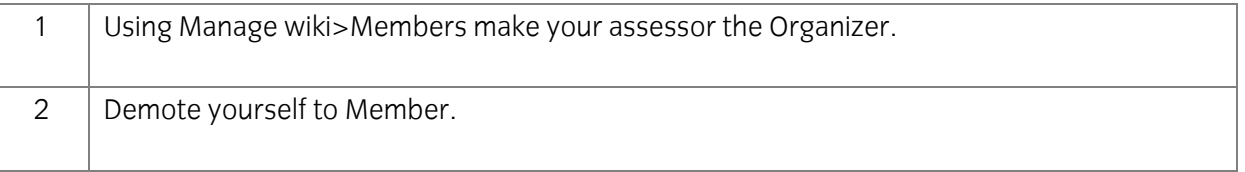

When you have finished working:

- Sign each document above your name and label all removable storage media with your name.<br>• Hand all nanerwork and removable storage media to your assessor
- Hand all paperwork and removable storage media to your assessor.

If the assignment is the assignment is the period, and  $\frac{1}{2}$  and  $\frac{1}{2}$  must be must be must be must be must be must be must be must be must be must be must be must be must be must be must be must be must be must b returned to the test supervisor at the end of each sitting.

## **End of assignment**

**Published by City & Guilds. City & Guilds of London Institute Guilds of London Institute.**

**City & Guilds** 5-6 Giltspur Street **London EC1A 9DE EC1A 9DE**

**[cityandguilds.com/about-us](http://www.cityandguilds.com/about-us)**